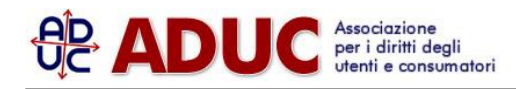

## 10 marzo 2007 0:00

## **III ITALIA: Bollette gonfiate: Telecom Italia annuncia un rimedio anti-dialer**

Dopo anni di bollette gonfiate, l'ex monopolista annuncia una novita' che potenzialmente pone a freno il dilagare delle truffe tramite i numeri speciali: 899 e similari. La novita' scattera' dal 1 aprile e consistera' nella possibilita' di disabilitare gratuitamente tutti i numeri a sovrapprezzo. A questo link una specifica scheda sull'argomento: clicca qui ([http://sosonline.aduc.it/modulo/come+tutelarsi+dagli+899+892+894+895+satellitari\\_12713.php](http://sosonline.aduc.it/modulo/come+tutelarsi+dagli+899+892+894+895+satellitari_12713.php)) Pubblichiamo integralmente la comunicazione, presente sul sito di **Telecom Italia** a questo link

([http://www.187.it/cgi-bin/di\\_187/di/187/di3/demand/browseChannel.do?BV\\_UseBVCookie=Yes&assistenza=Yes&](http://www.187.it/cgi-bin/di_187/di/187/di3/demand/browseChannel.do?BV_UseBVCookie=Yes&assistenza=Yes&channelId=-536897657&pageTypeId=536910679&bodyScript=%2Fjsp%2FviewFaqAction.do&codice_contesto_info=-536896593&codice_argomento=-536897729) [channelId=-536897657&pageTypeId=536910679&bodyScript=%2Fjsp%2FviewFaqAction.do&codice\\_contesto\\_inf](http://www.187.it/cgi-bin/di_187/di/187/di3/demand/browseChannel.do?BV_UseBVCookie=Yes&assistenza=Yes&channelId=-536897657&pageTypeId=536910679&bodyScript=%2Fjsp%2FviewFaqAction.do&codice_contesto_info=-536896593&codice_argomento=-536897729) [o=-536896593&codice\\_argomento=-536897729](http://www.187.it/cgi-bin/di_187/di/187/di3/demand/browseChannel.do?BV_UseBVCookie=Yes&assistenza=Yes&channelId=-536897657&pageTypeId=536910679&bodyScript=%2Fjsp%2FviewFaqAction.do&codice_contesto_info=-536896593&codice_argomento=-536897729))

Dal 2 aprile 2007, in conformita' al Decreto Ministeriale 2 marzo 2006, n. 145 "Regolamento recante la disciplina dei servizi a sovrapprezzo", verra' reso disponibile a tutta la clientela, gratuitamente e su richiesta al 187, l'"Accesso Selettivo" con PIN per le chiamate verso i numeri associati ai servizi a sovrapprezzo.

Dal prossimo 2 aprile, pertanto, i clienti interessati potranno richiedere il servizio al 187, seguendo le istruzioni vocali al termine delle quali verra' comunicato loro un PIN (codice numerico).

La nuova prestazione consentirà, chiamando il numero gratuito 48187 e utilizzando il proprio PIN, di riabilitare o disabilitare in modalita' selettiva ed automatica le chiamate verso ciascuno dei numeri che iniziano con 144, 166, 709, 892 e 899.

Inoltre chiamando il 187 il cliente potrà associare gratuitamente la disabilitazione permanente delle chiamate verso le numerazioni internazionali e satellitari il cui prezzo è superiore a quello applicato alla Zona 6. Ai clienti che, alla data del 1 aprile 2007, avranno attive le prestazioni a richiesta "Disabilitazione Permanente Gratuita" o "Abilitazione Permanente Gratuita al 144" segnaliamo che dal 2 aprile tali prestazioni saranno automaticamente

sostituite dal nuovo "Accesso Selettivo", che per i clienti già con Disabilitazione comprenderà anche il blocco delle chiamate verso i numeri che iniziano con 892 e non modifichera' lo stato della linea per quanto riguarda la disabilitazione delle chiamate verso le numerazioni internazionali e satellitari sopra indicate.

I clienti gia' con Disabilitazione che vorranno riabilitarsi potranno utilizzare il PIN, che sara' loro inviato con il prossimo Conto Telecom Italia n.3/07, evidenziato nel box "Si ricordi che." del foglio "Telecom News", o che potranno conoscere, a partire dal 2 aprile, chiamando il 187 e seguendo le istruzioni vocali.

Segnaliamo infine che dopo il 2 aprile, chiamando il 48187, tutti coloro che avranno il servizio potranno in qualunque momento modificare gratuitamente il PIN nonché conoscere e modificare lo stato di

abilitazione/disabilitazione sulla propria linea telefonica delle telefonate verso i singoli numeri che iniziano con 144, 166, 709, 892 e 899.